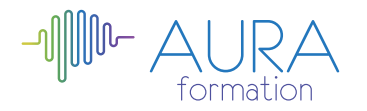

# **InDesign perfectionnement**

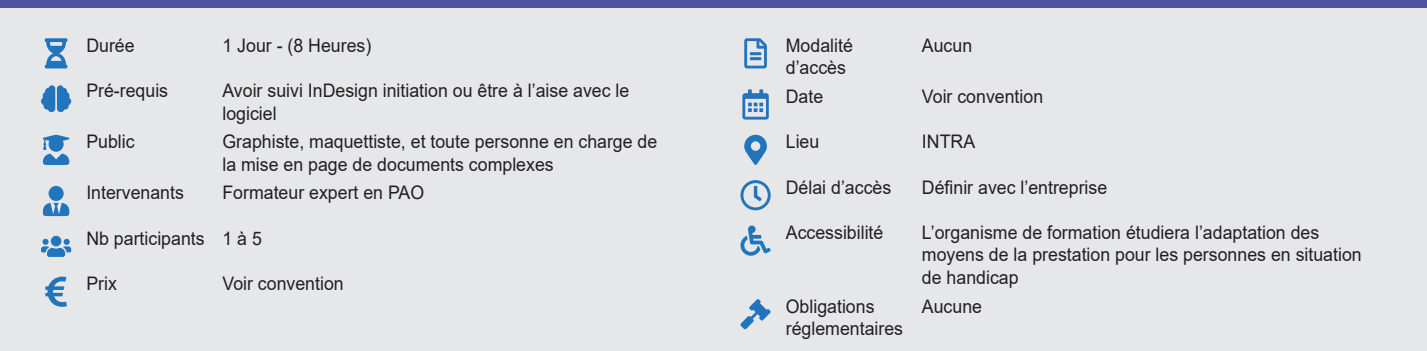

#### **Méthode pédagogique :**

Alternance d'apports théoriques et pratiques, en 3 parties : présentation d'une situation d'usage, explication des méthodes et mise en pratique.

#### **Outil pédagogique :**  Supports papiers

### **Évaluation :**

Exercices de validation en continu et des appréciations tout au long de la formation : une note en pourcentage avec QCM d'entrée et QCM de sortie

## **Validation :**

Attestation de fin de stage

## **OBJECTIF**

Comprendre les subtilités de InDesign et augmenter son efficacité en production Améliorer la gestion des documents longs

## **PROGRAMME**

### **JOUR 1 :**

#### **Gagner une production**

- Utiliser le mode éditeur de InDesign pour gagner du temps en saisie
- Créer des palettes de glyphes personnalisées
- Utiliser des bibliothèques cloud
- Exploiter le récupérateur de contenu
- Maîtriser les styles en cascades imbriqués et objets
- Améliorer la gestion des images :
- Gérer les masques de détourage et les habillages évolués
- Editer directement ses images dans Photoshop
- Redistribuer automatiquement les images par dossiers<br>• Créer des légendes dynamiques ou statiques
- Créer des légendes dynamiques ou statiques
- Importer des tableaux Excel et gérer la liaison dynamique
- Découvrir le GREP

### **Améliorer la gestion des documents longs sous InDesign**

- Créer un livre
- Créer des tables de matière et d'index
- Gérer la grille de ligne de base et ses options
- Améliorer la gestion des gabarits
- Utiliser les formats de pages multiples
- Exploiter les différentes mises en pages liquides
- Utiliser les variantes de pages gérer les sections
- Répartition sur plusieurs colonnes
- Gestion du texte
- Mise en forme du texte

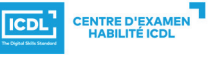